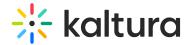

## **Kaltura Live+/Cloud Transcoding**

Last Modified on 09/27/2019 1:55 am ID

Live+/Cloud Transcoding offers three types of packages: SD, HD and HD+

Choose the package based on:

- The video quality which is required for your live streams If HD is required, go with HD or HD+
- Your encoder processing capability Choose one of the HD packages, only if your encoder can broadcast HD.
- Your available uplink bandwidth See the recommended input video source recommendations in the table listing below.
- Your budget

The following table lists the details of each package:

| Package                 | Recommended input Video Source                        | Output flavors (Cloud Transcode) |                |           |  |
|-------------------------|-------------------------------------------------------|----------------------------------|----------------|-----------|--|
| SD Package<br>(Default) | Bitrate: up to 2Mbps  Resolution: Min 360p, Max 720p  | Resolution                       | Codec          | Bitrate   |  |
|                         |                                                       | Source                           | Source         | Source    |  |
|                         |                                                       | 640x360                          | H.264 main     | 964 Kbps  |  |
|                         |                                                       | 640x360                          | H.264 baseline | 664 Kbps  |  |
|                         |                                                       | 480x270                          | H.264 baseline | 464 Kbps  |  |
| HD Package              | Bitrate: up to 4Mbps  Resolution: Min 720p, Max 1080p | Resolution                       | Codec          | Bitrate   |  |
|                         |                                                       | Source                           | Source         | Source    |  |
|                         |                                                       | 1280x720                         | H.264 high     | 1796 Kbps |  |
|                         |                                                       | 640x360                          | H.264 main     | 964 Kbps  |  |
|                         |                                                       | 640x360                          | H.264 baseline | 664 Kbps  |  |

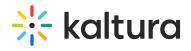

|             |                                                       | 480x270    | H.264 baseline | 464 Kbps  |
|-------------|-------------------------------------------------------|------------|----------------|-----------|
| HD+ package | Bitrate: up to 8Mbps  Resolution: Min 720p, Max 1080p | Resolution | Codec          | Bitrate   |
|             |                                                       | Source     | Source         | Source    |
|             |                                                       | 1280x720   | H.264 high     | 2628Kbps  |
|             |                                                       | 1280x720   | H.264 high     | 1796 Kbps |
|             |                                                       | 640x360    | H.264 main     | 964 Kbps  |
|             |                                                       | 640x360    | H.264 baseline | 664 Kbps  |
|             |                                                       | 480x270    | H.264 baseline | 464 Kbps  |